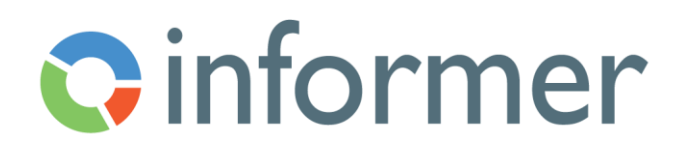

## Configuring Visuals and Reports

Course Syllabus

Participants learn to build Dashboards, Comparison Boards and Data View reports from content in Datasets.

Contact hours: 3

By the end of this course, participants will be able to:

- Configure and save Pivot Tables
- Configure and save Visuals using Discover
- Customize visuals by editing configuration options
	- o Settings
	- o Series
	- o Color
	- o Labels
	- o Axis
	- o Legend
	- o Drilldown
- Create and configure Dashboard reports
- Create and configure Comparison Board reports
- Create and configure Data View reports
- Grant access to other users